## Commands

 $- + x$ 

```
$samplescript = <<SCRIPT
yum install -y httpd
systemctl enable httpd
systemctl start httpd
SCRIPT
```
# The \$samplescript variable uses Ruby to feed in a script that runs upon # provisioning:

# Define Vagrant configuration version (2):

Vagrant.configure(2) do config

# Define what box to use (CentOS 7):

config.vm.box = "centos/7"

# Define hostname (myhost); most useful for environments with multiple guests:

config.vm.hostname = "myhost"

vagrant init >> Initialize the directory as a Vagrant environment; creates Vagrantfile.

# Configure private network IP address:

vagrant box add <boxname> >> Add a Vagrant box to to environment.

config.vm.network "private\_network", ip: "192.168.50.10"

vagrant ssh >> SSH into a guest machine; include hostname in multi-machine environments.

# Sync files between local src/ folder and guest /var/www/html folder:

vagrant suspend >> Suspend the machine(s) in its current state; does not shut down machine(s). config.vm.synced\_folder "src/", "/var/www/html"

vagrant resume >> Start stopped guest machine(s), whether halted or suspended. # Provision guest with \$samplescript variable; uses shell scripting:

config.vm.provision "shell", inline: \$

vagrant reload >> Reboot guest machine; the same as running vagrant halt then vagrant resume. # Set guest options for VirtualBox, including memory (1024), and CPU (2):

```
 config.vm.provider "virtualbox" do |vb|
    vb.memory = "1024"
    vb.cpus = "2" end
end
```
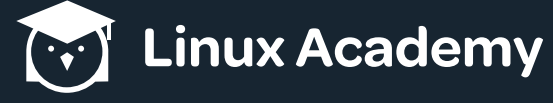

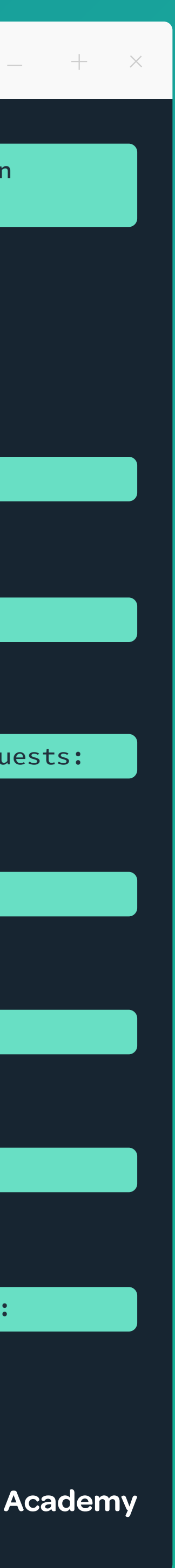

vagrant up >> Create and configure the guest machine(s) defined in the Vagrantfile.

vagrant halt >> Attempt a graceful shutdown of the guest machine(s)

vagrant status >> View state of machines managed by Vagrant

vagrant destroy >> Remove guest machine(s).

## Cheat Sheet  $X = \Box$  Terms and Definitions  $X = \Box + X$  Example Vagrantfile - CentOS 7 with Apache

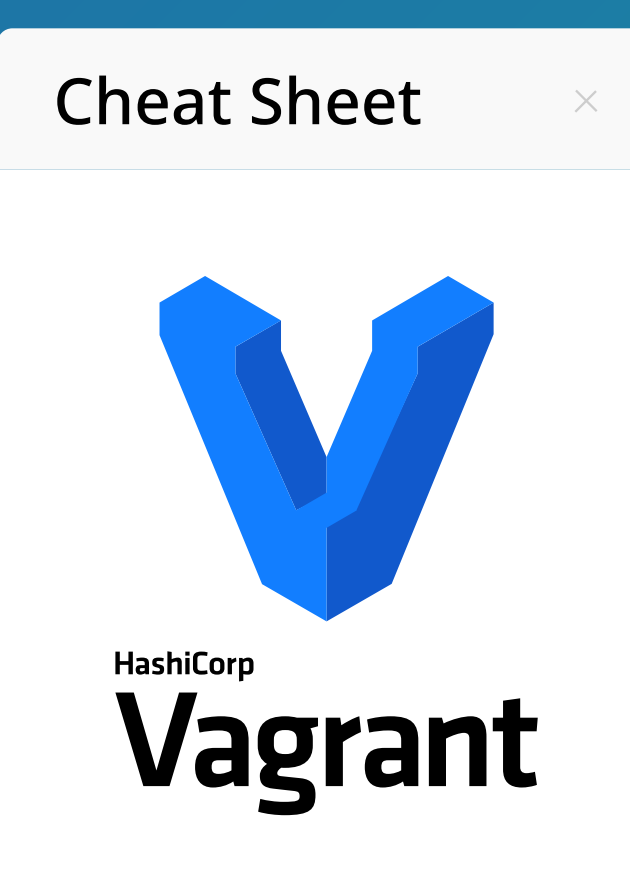

**Box** A prepackaged Vagrant environment that is the same on any computer in which it is provisioned.

Provider The underlying system that manages the virtual machines, such as VirtualBox and Docker.

Provisioner Systems that allow you to install software and otherwise configure guest machines, such as Chef and Puppet.

Vagrantfile A single file used to define the desired Vagrant environment; written in Ruby.